# EM Vectorization in GV. 17/04/2018

Vitalii Drohan

#### When vectorization can be useful.

Functions with a lot of math computations. Such as  $+$  \* / sqrt sin cos exp log (ordered according to approximate computation complexity)

Function with minimal branching. Branching force us to evaluate both branches for vectorized code.

Functions not bounded by memory access. Load 4 doubles into simd register is one instruction but it is not faster than loading values one by one.

#### Maximum speedup.

Generally not equal to vector register width because some operations are slower for vector registers.

Example: Inverse throughput for scalar division of doubles for SandyBridge CPU = 10-22 cycles. For vector division(AVX - 4 doubles) = 22-44. Hence maximum speedup for division will be  $\sim$  2 for this CPU even though SIMD register width is 4.

Other important factor is number of execution units for particular instructions = number of instructions that can be executed simultaneously.

Frequency can go down by 10-50% if core uses avx512 instructions.

#### Math function benchmarks.

To get an idea about what speedup one can run.

./bin/benchmarks/vecphys/MathBench (uses google benchmarks)

Used to compare time to run simple math function on array of random doubles. To prevent auto-vectorization we compute sum while running loop.

#### Math benchmarks for SandyBridge(AVX)

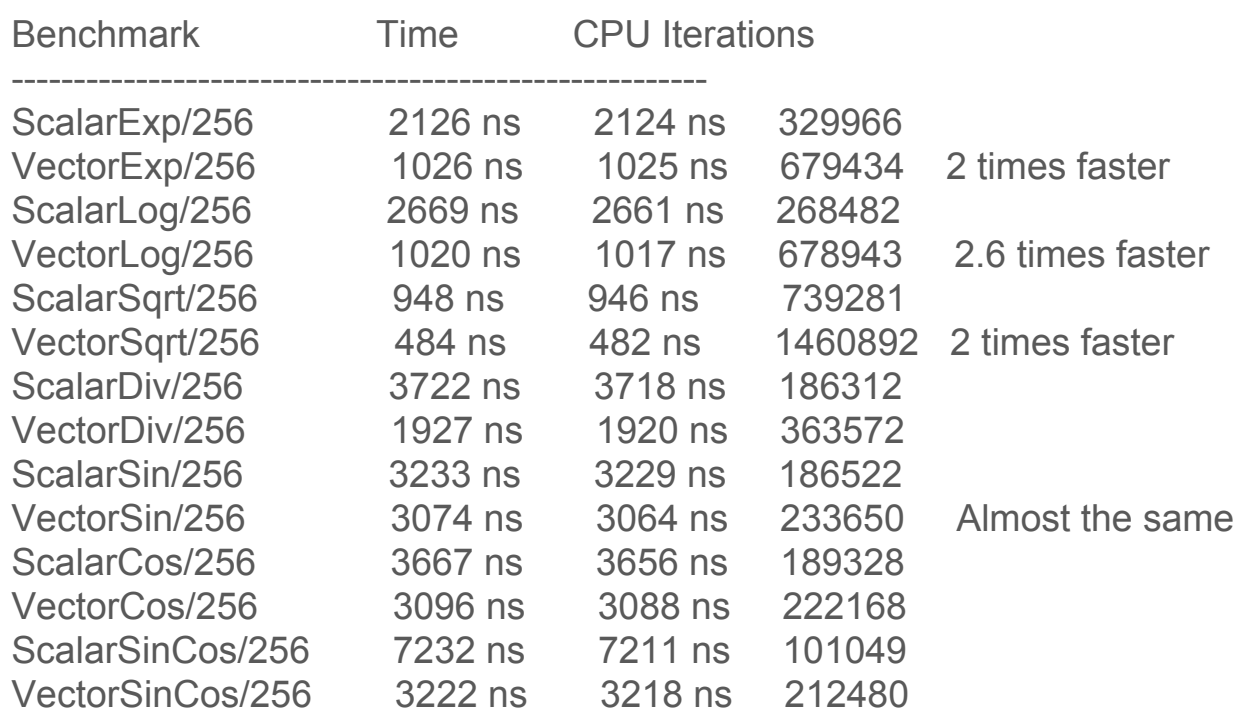

--------------------------------------------------------

#### Math benchmarks for Intel Xeon Platinum (AVX)

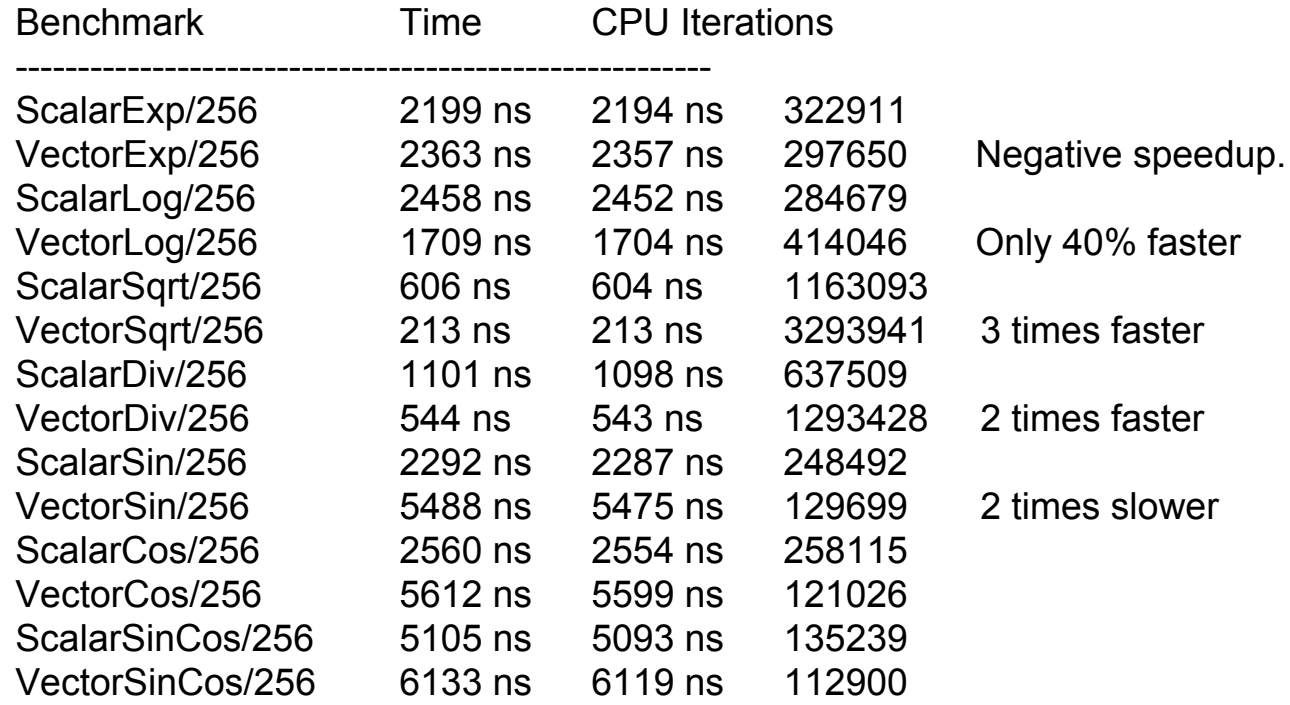

--------------------------------------------------------

#### Long vs short vectorization

Typical code looks like this.

- 1)  $a = a(x)$
- 2)  $b = b(a)$

There are two general ways on how to vectorize it.

- 1) Have x,a,b as an arrays and do each step in loop over all values in array Uses temporary arrays, more flexible(you can sort values in arrays) good for combining scalar code with SIMD one.
- 2) Have x,a,b as SIMD variables and write code as it is written without SIMD Simple, works well in most cases

#### How to handle branching.

- 1) Prefilter particles to different arrays if branch is heavy.
- 2) Evaluate both branches if branch is light

```
double electronTotE;
double positronTotE;
if (td \rightarrow fRndm \rightarrow uniform() > 0.5) {
  electronTotE = (1. -eps) * ekin;positionTotE = eps * ekin;\} else \{electronTotE = eps * ekin;positronTotE = (1. -eps) * ekin;
```

```
PhysDV electronTotE, positronTotE;
PhysDM tmpM = td->fRndm->uniformV() > 0.5;
vector: MaskedAssignment (electronTotE, tmpM, (1. -eps) * ekin);vector: MaskedAssign(positronTotE, tmpM,eps * ekin);vecCore::MaskedAssign(positronTotE, !tmpM, (1. - eps) * ekin);
vector: MaskedAssign(electronTotE, !tmpM,eps * ekin);
```
# EM Physics

- 1) Multiple scattering (30%+10% of TestEM3)
- 2) Interaction length computation (14%) if TestEM3. Do not contain a lot of math computation, most of the time it is looking up value in a table.
- 3) Final state sampling. (11% of TestEM3) This part will be discussed.

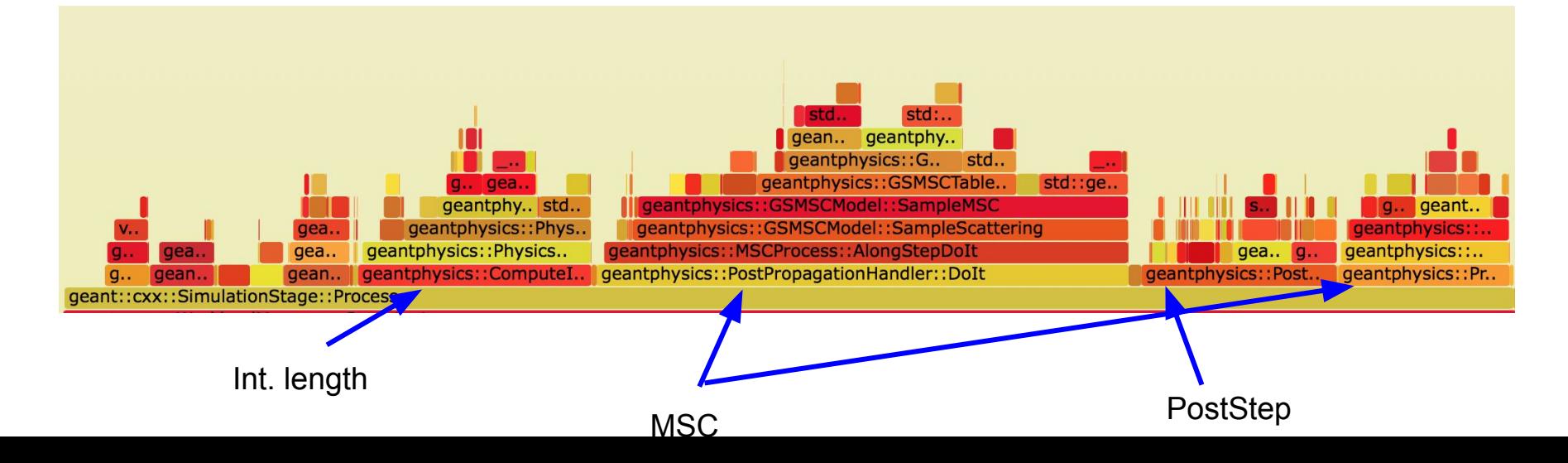

# Final state sampling.

- 1) After particle made step we should decide if it will undergo final state sampling.
- 2) Sample final particles energy and direction, create tracks for them.

There are two parts of this inside GeantV:

- 1) GeantV framework part: when we filter tracks, create light tracks from them, call physics models
- 2) Model part: specific code for particular process model.

### Final state sampling for scalar case.

How it was done before:

- In PostStepAction stage PostStepAction handler will select appropriate process based on particle type and region(or return early if delta interaction happened)
- Process then will select model based on energy range and sample final state using that model.
- Handler will pass light track to models and models will return model to handler(through TaskData)

If we will basketize that handler we would not be able to basketize it, because we will end with basket full of different particles/models/processes.

#### Final state sampling for vectorized EM models

How it is done now. Functionality it the same but we move things around.

- We have the same kind of stage PostStepActionPhysModelStage but now there is one handler per EM model. PostStepActionPhysModelHandler
- In stage select method we chose which process and model will be used for particle so that in handler when we will call DoIt we will be sure that this particle will be sampled with corresponding model.
- Handler will pass SOA of LightTracks to model and model will pass SOA of LightTracks back to handler.

# Sampling inside model.

Now we can implement function with similar signature.

● Scalar:

EMModel::SampleSecondaries(LightTrack& primary, TaskData\* td) returns -> std::vector<LightTracks> secondaries (inside task data)

● Vector:

EMModel::SampleSecondariesVector(LightTrack\_v& primaries, TaskData\* td)

returns -> LightTrack\_v secondaries (inside task data)

# Typical model.

- 1) Select appropriate alias table based on current particle energy/material and sample some reduced quantity from it(i.e. fraction of transferred energy to electron in pair creation) OR sample this quantity with accept/reject method.
- 2) With this sampled quantity compute kinematics of primary/secondary after interaction(kin. energy and direction)
- 3) Update primary LT
- 4) Add secondary LTs to TaskData storage.

1) sample some reduced quantity

```
int PositronTo2GammaModel::SampleSecondaries(LightTrack &track, geant::TaskData *td)
H
 int numSecondaries = \theta:
 // sample gamma energy
 const double pekin = track. GetKinE();
 const double tau = pekin / geant::units::kElectronMassC2; // E kin of the e+ in rest mass units
  const double tau = \tan + 2.
  const double gamma = tan + 1.
                                                                              Sampling done heredouble eps
                    = 0.1if (GetUseSamplingTables()) {
    double *rndArray = td->fblArray;td->fRndm->uniform_array(3, rndArray);
   eps = SampleEnergyTransfer(pekin, gamma, rndArray[4], rndArray[1], rndArray[2]);
  } else {
   eps = SampleEnergyTransfer(qamma, td);
```
Ħ

void VecPositronTo2GammaModel::SampleSecondariesVector(LightTrack v &tracks, geant::TaskData \*td)

```
int N
                               = tracks. GetNtracks():
PhysicsModelScratchpad &data = td->fPhysicsData->fPhysicsScratchpad;
                                                                                            Temporary storage 
double *epsArr
                               = data. fEps;= data.fDoubleArr; // Used by rejection
                                                                                           arrays
double *gamma
for (int i = 0; i < N; i \leftarrow kPhysDVWidth) {
  PhysDV pekin = tracks.GetKinEVec(i);PhysDV gammaV = pekin * geant::units::kInvElectronMassC2 + 1.0;
  if (GetUseSamplingTables()) {
    PhysDV rnd1 = td \rightarrow fRndm \rightarrow uniformV();
    PhysDV rnd2 = td \rightarrow fRndm \rightarrow uniformV();
    PhysDV rnd3 = td \rightarrow fRndm \rightarrow uniformV();
    PhysDV epsV = SampleEnergyTransferAlias(pekin, rnd1, rnd2, rnd3, gammaV);
    vecCore::Store(epsV, &epsArr[i]);
  \} else {
    vecCore::Store(gammaV, &gamma[i]);
                                                                                               Sampling and 
                                                                                               storing result in 
if (!GetUseSamplingTables()) {
                                                                                               tmp. array.gamma[N] = gamma[N - 1];SampleEnergyTransferRej(gamma, epsArr, N, td);
```
2) With this sampled quantity compute kinematics

```
// direction of the first gamma
                  = (eps * tau2 - 1.) / (eps * std::sqrt(tau * tau2));double ct
const double cost = std:max(std::min(ct, 1,), -1,);const double sint = std::sqrt((1. + cost) * (1. - cost));const double phi = gear::units::kTwoPi * td->fRndm->uniform();
double gamDirX = \sin t * \sin t : \cos(\phi);
double gamDirY = \sin t * \sin t : \sin(\pi t);
```

```
for (int i = 0; i < N; i += kPhysDVWidth) { \rightarrowLoop over array of 
 PhysDV pekin = tracks.GetKinEVec(i);sampled eps.PhysDV tau = pekin * geant::units::kInvElectronMassC2;PhysDV tau2 = tau + 2.0;
 PhysDV eps; vecCore::Load(eps, &epsArr[i]);
 // direction of the first gamma
 PhysDV ct = (eps * tau2 - 1. ) / (eps * Sqrt(tau * tau2));const PhysDV cost = Max(Min(ct, (PhysDV)1.), (PhysDV) -1.);const PhysDV sint = Sqrt((1. + cost) * (1. - cost));
 const PhysDV phi = qeant::units::kTwoPi * td->fRndm->uniformV();
 PhysDV sinPhi, cosPhi;
 SinCos(phi, &sinPhi, &cosPhi);
 PhysDV gamDirX = \sin t * \cos P h i;
 PhysDV gamDirY = \sin t * \sin P h i;
```
3) Add secondary LTs to TaskData storage

LightTrack  $\delta$ gamma1Track = td->fPhysicsData->InsertSecondary(); qamma1Track.SetDirX(qamDirX); qamma1Track.SetDirY(qamDirY); qamma1Track.SetDirZ(qamDirZ); gamma1Track.SetKinE(gamEner); gamma1Track.SetGVcode(fSecondaryInternalCode); // gamma GV code gamma1Track.SetMass(0.0); gamma1Track.SetTrackIndex(track.GetTrackIndex()); // parent Track index  $\prime$ 

```
Looping over 
for (int l = 0; l < kPhysDWidth; ++l) {
                                                         lanes of SIMD 
  int idx = secondaries. InsertTrack();
                                                         to insert 
  secondaries.SetKinE(gamEner[l], idx);
                                                         secondarysecondaries.SetDirX(gamDirX[l], idx);
  secondaries.SetDirY(gamDirY[l], idx);
  secondaries.SetDirZ(gamDirZ[l], idx);secondaries.SetGVcode(fSecondaryInternalCode, idx);
  secondaries.SetMass(0.0, idx);secondaries. SetTrackIndex(tracks.GetTrackIndex(i + l), idx);
```
# Alias sampling

- 1) From energy compute index of alias table(vectorized)
- 2) Each particle will need to go to different table to get some quantity. (non vectorized, loop over SIMD lanes)
- 3) Compute resulting value based on value from the table. Usually log/exp(vectorized)

Overall win for performance is significant for this part of calculation.

# Rejection sampling.

Loop while condition is satisfied. Some particles will finish earlier. This issue can be fixed with lane refilling.

- 1) Prepare values that are needed for sampling if form of arrays.
- 2) Keep SIMD of indexes in array that have to be sampled in this loop iteration.
- 3) Gather values from array using this indexes.
- 4) Sample. Scatter resulting value to array with corresponding indexes.
- 5) If values are accepted, replace finished indexes with next if there is no next fill index with MAXINDEX+1.(for that in input arrays add fake element after all data)
- 6) Goto 3 until everything is done.

#### Results. Microbenchmarks.

#### ./bin/benchmarks/vephys/\*

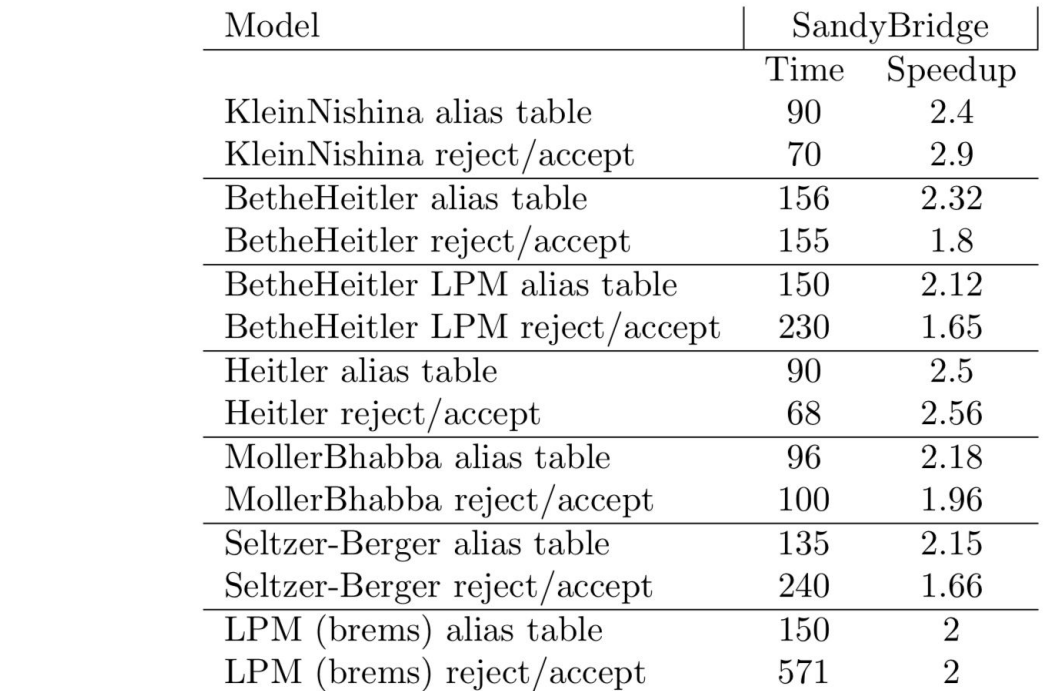

### Sampling inside framework before.

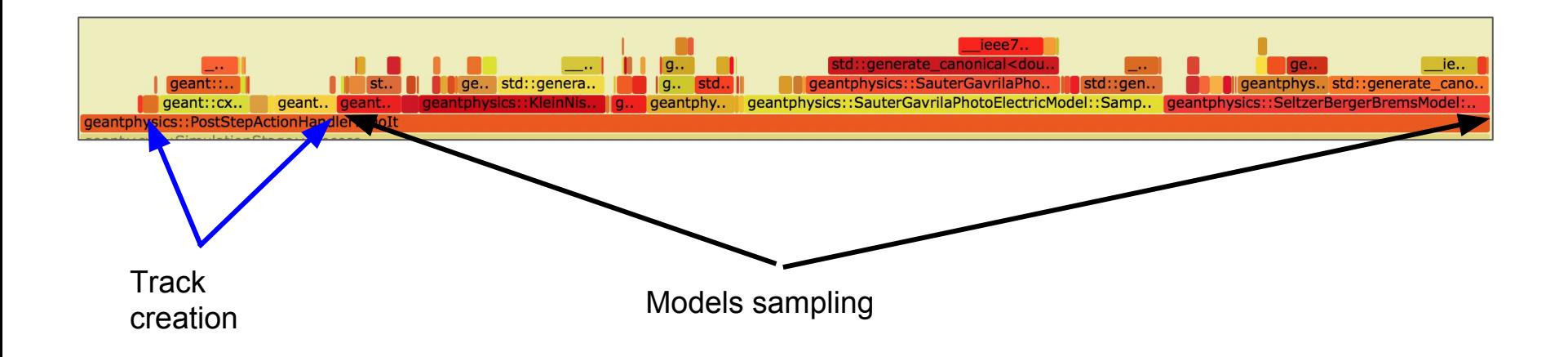

#### Results. Inside framework.

Speedup is comparable to what is expected.

I.e. SeltzerBergerBrems scalar = 1.88% vector = 0.96%

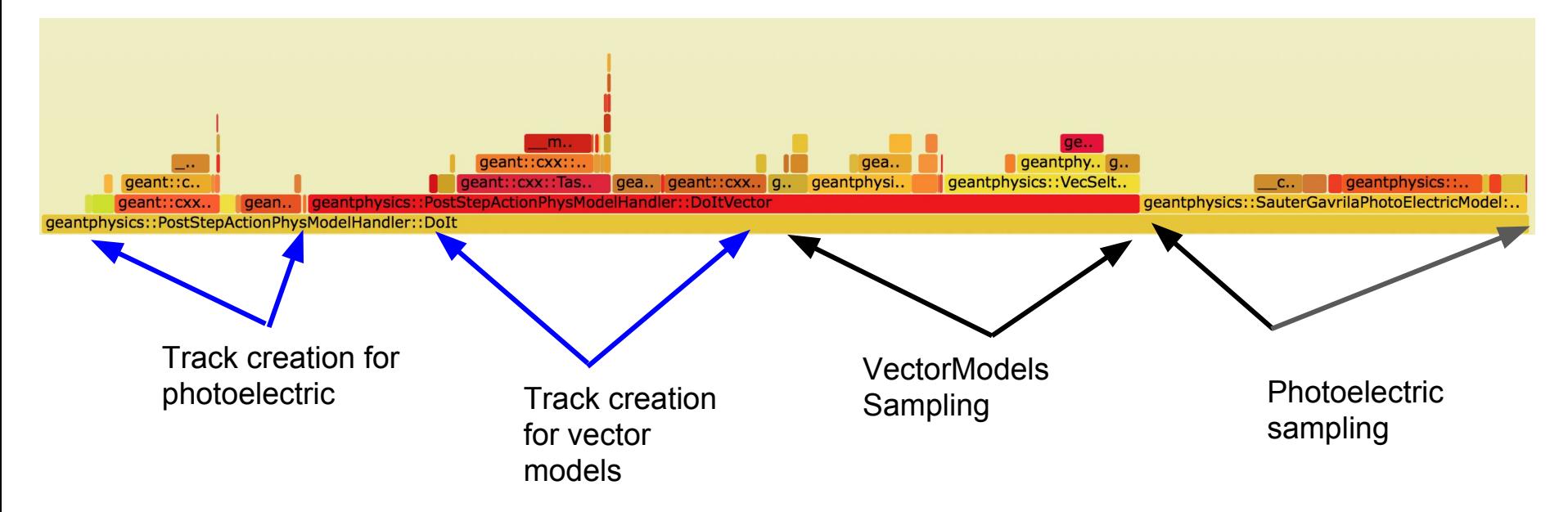

#### Conclusion

git checkout vidrohan/postacthandlers-physics-filter

- 1) ./bin/benchmarks/vecphys/\* (only if google benchmark is installed)
- 2) There are model level statistical tests for each vectorized model in ./bin/tests/vecphys/\*

Histograms for important values + energy , momentum conservations testing